# Gene Annotation and Gene Set Analysis

After you obtain a short list of genes/clusters/classifiers—what next?

- For each gene, you may ask
	- What it is

…

- What is does
- What processes is it involved in
- Which chromosome is it located in
- Which are the genes that may involve in common pathways/functions or may be physically close to this gene

### Useful Bioconductor packages

- AnnotationDbi: Provides user interface and database connection code for annotation data packages using SQLite data storage.
- biomaRt: enables retrieval of large amounts of data in a uniform way without the need to know the underlying database schemas or write complex SQL queries. Examples of BioMart databases are Ensembl,Uniprot and HapMap.
- •GO.db: gene ontology database

## Microarray example

From meaningless probeset IDs to something interpretable

- **> library("hgu133a.db")**
- **> ls("package:hgu133a.db")**
- 
- 
- **[7] "hgu133aALIAS2PROBE" "hgu133aCHR" "hgu133aCHRLENGTHS"**
- **[10] "hgu133aCHRLOC" "hgu133aCHRLOCEND" "hgu133aENSEMBL"**
- **[13] "hgu133aENSEMBL2PROBE" "hgu133aENTREZID" "hgu133aENZYME"**
- **[16] "h 133 ENZYME2PROBE" "h 133 GENENAME" "h 133 GO" "hgu133 aENZYME2PROBE""hgu133 aGENENAME"**
- **[19] "hgu133aGO2ALLPROBES" "hgu133aGO2PROBE" "hgu133aMAP"**
- **[22] "hgu133aMAPCOUNTS" "hgu133aOMIM" "hgu133aORGANISM"**
- 
- 
- 
- **[34] "hgu133aUNIGENE" "hgu133aUNIPROT"**
- **> probeSet=ls(hgu133aSYMBOL)**

```
>get(probeSet[100],hgu133aSYMBOL)
```
- **[1] "KARS"**
- **> get(probeSet[100],hgu133aGENENAME)**
- **[1] "lysyl-tRNA synthetase"**

**[1] "hgu133a" "hgu133a\_dbconn" "hgu133a\_dbfile" [4] "hgu133a\_dbInfo" "hgu133a\_dbschema" "hgu133aACCNUM" "hgu133 aGO"[25] "hgu133aORGPKG" "hgu133aPATH" "hgu133aPATH2PROBE" [28] "hgu133aPFAM" "hgu133aPMID" "hgu133aPMID2PROBE" [31] "hgu133aPROSITE hgu133aPROSITE" "hgu133aREFSEQ hgu133aREFSEQ" "hgu133aSYMBOL hgu133aSYMBOL"**

### Gene Ontology consortium

- •http://www.geneontology.org/
- $\bullet$  Gene names can be insufficient and unclear
	- The same name can be used to describe different concepts
	- One gene can have more than one functions
	- Different terms may refer to the same function
		- Glucose synthesis
		- Glucose biosynthesis
		- Glucose formation
		- Glucose anabolism
		- Gluconeo genesis
		- **All refer to the process of making glucose from simpler components**
- $\bullet$  GO address the need for **consistent descriptions** of gene products in different databases
- $\bullet$  three structured, controlled vocabularies (ontologies) that describe gene products in terms of their associated biological processes, cellular components and molecular functions in a species-independent manner.

```
tmp= get(probeSet probeSet[100] hgu133aGO) [100],hgu133aGO)
> tmp[1]
$`GO:0006430`
$`GO:0006430`$GOID
[1] "GO:0006430"
$`GO:0006430`$Evidence
[1] "IEA" (IEA: Inferred from Electronic Annotation )
$`GO:0006430`$Ontology
[1] "BP"
> Term("GO:0006430")
                 GO:0006430 "lysyl-tRNA aminoacylation" 
> Definition("GO:0006430") 
    GO:0006430 "The process of coupling lysine to lysyl-tRNA, catalyzed by lysyl-tRNA synthetase. In 
    tRNA aminoacylation, the amino acid is first activated by linkage to AMP and then 
    transferred to either the 2'- or the 3'-hy yg p droxyl group of the 3'-adenosine residue 
    of the tRNA." >
```

```
D t il e a s see:
```
**http://www.bioconductor.org/packages/release/data/annotation/manu als/GO.db/man/GO.db.pdf**

# The 3 Gene Ontologies

- $\bullet$  Molecular function (elemental activity/task)
	- activities at the molecular level.
	- Examples: catalytic or binding activities
- •Biological process (biological goal or objective)
	- series of events accomplished by one or more ordered assemblies of molecular functions.
	- $-$  Examples: cellular physiological process or signal transduction
- Cellular component (location or complex)
	- Where does gene product act
	- Examples: an anatomical structure (endoplasmic reticulum or nucleus) or a gene product group (e.g. ribosome, proteasome or a protein dimer).

### Some other examples of evidence codes

Experimental Evidence Codes EXP: Inferred from Experiment IDA: Inferred from Direct Assay Computational Analysis Evidence Codes ISS: Inferred from Sequence or Structural Similarity ISA: Inferred from Sequence Alignment Author Statement Evidence Codes TAS: Traceable Author Statement Curator Statement Evidence Codes IC: Inferred by Curator Automatically-assigned Evidence Codes IEA: Inferred from Electronic Annotation

For a complete liste, see http://www.geneontology.org/GO.evidence.shtml

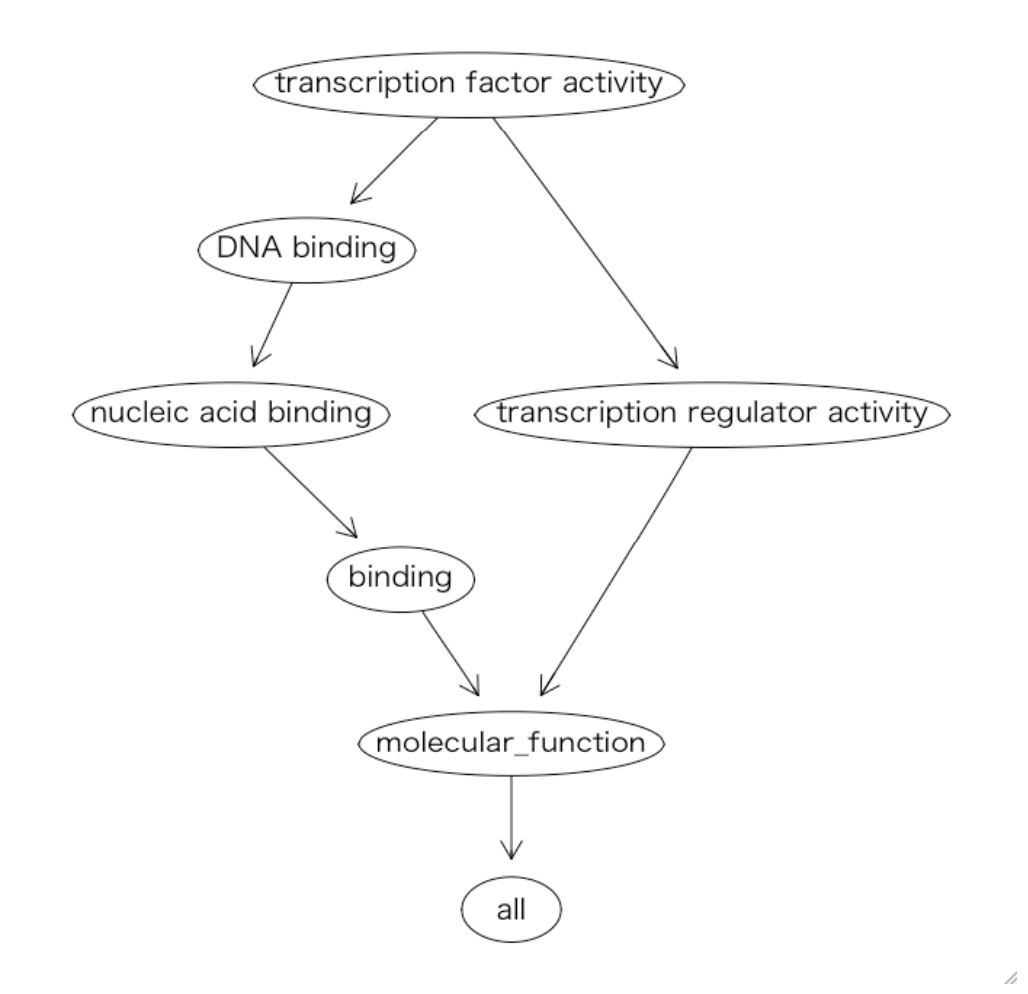

## GOstat

- statistical measure
	- how likely your differentially regulated genes fall into that category by chance

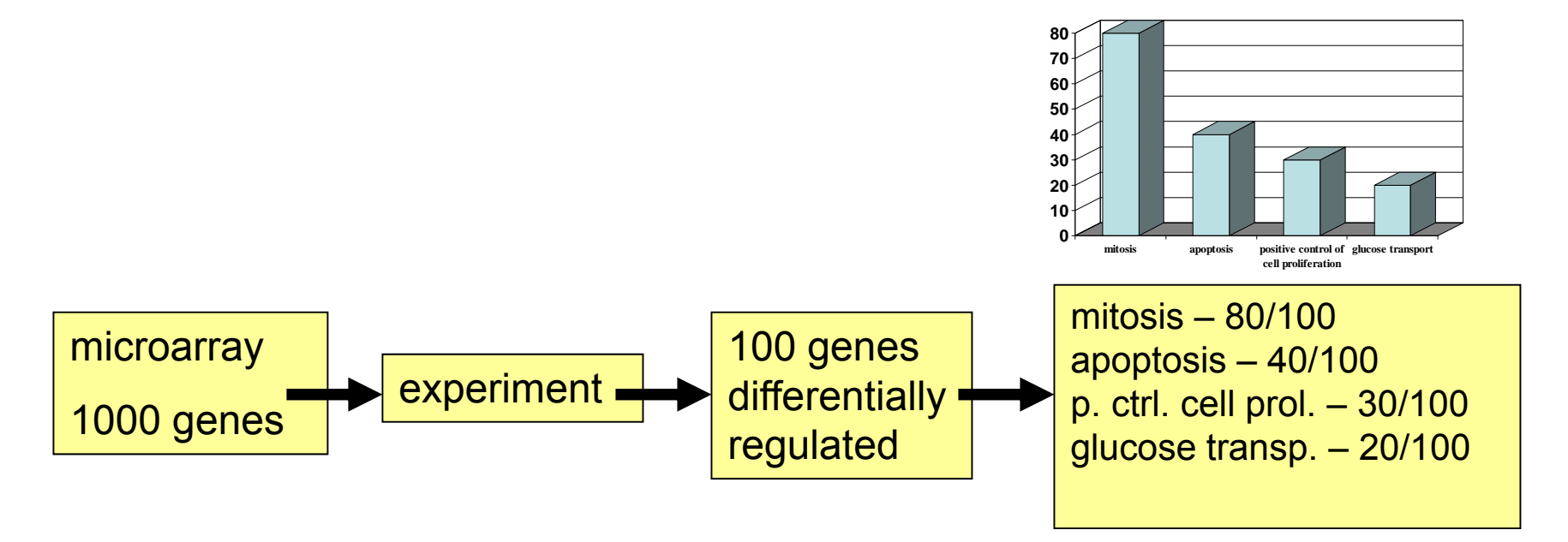

# Using GO in practice

• However, when you look at the distribution of all genes on the microarray:

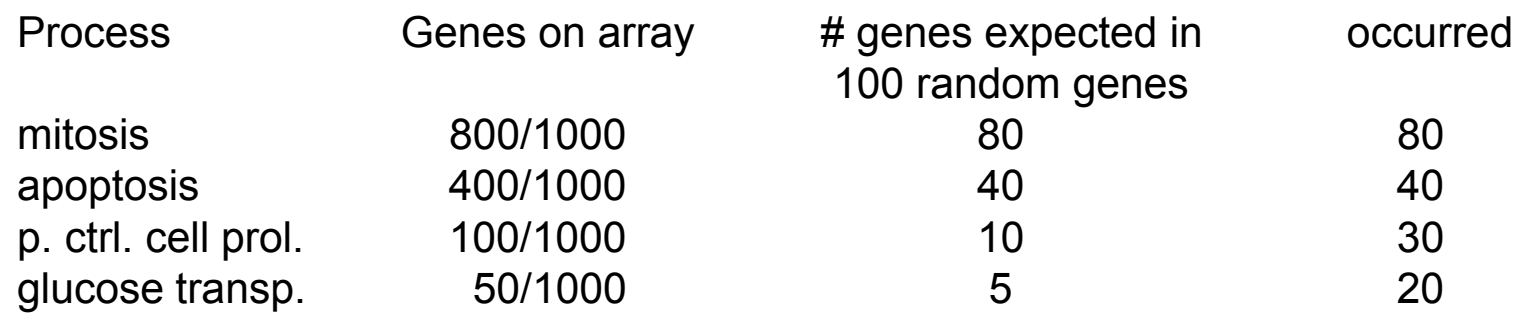

#### GOstats: finding overrepresented GO terms

Go term "**\$`04910` [1] "Insulin signaling pathway"**

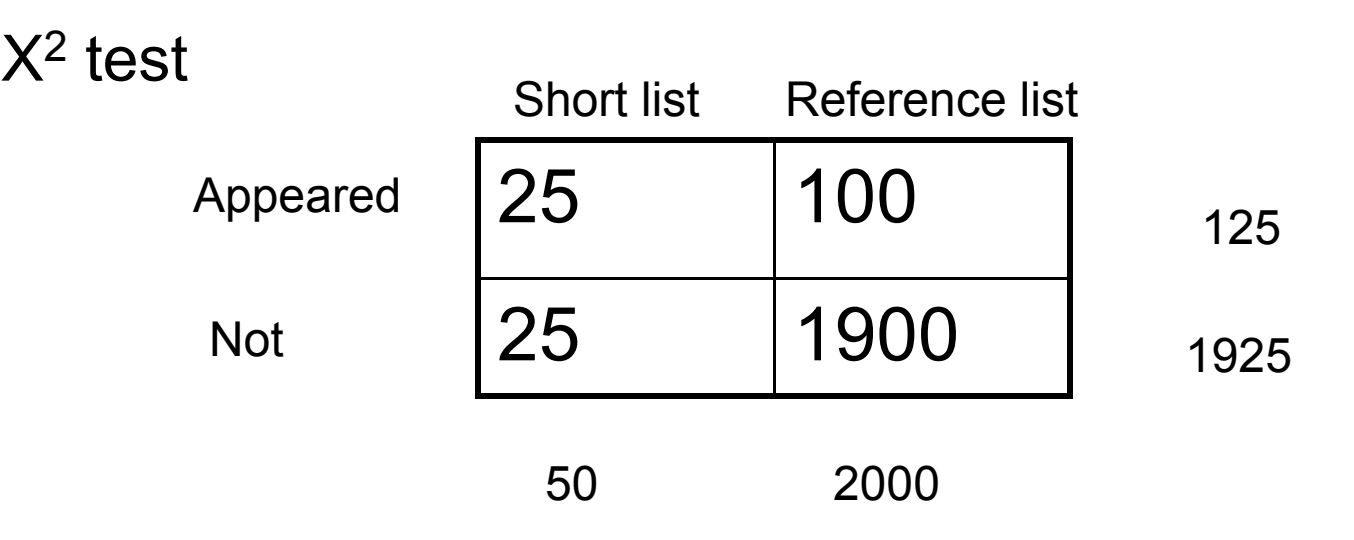

Is this term over represented in your short list?

$$
\chi^2 = \Sigma \text{ (O-E)}^2/E
$$

Null hypothesis  ${\sf H}_0$ : equal representation in the short list and reference list.

#### GOstats: finding overrepresented GO terms

 $\bullet$ Fisher's exact test

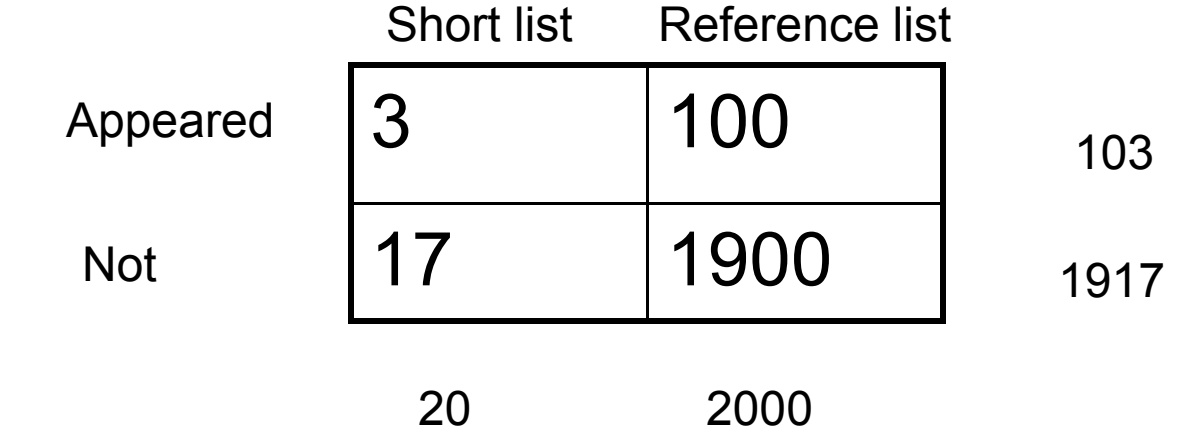

$$
P(n_{11} = t) = \frac{\binom{103}{t} \binom{1917}{20 - t}}{\binom{2200}{20}}
$$

- GoStats sets a cutoff to obtain a subset of genes first (usually declared to be significantly different across conditions), and test if a GO term is over-represented in the subset
- Another angle to consider the problem is to start with predefined gene sets instead of data-determined short list.

## Limitations of differential expression focusing on individual genes

- Sometimes too few genes are found to be significant after accounting for multiple testing. If the effect size is small, there may not be enough power
- Sometimes the opposite is true: too many genes appear to be different, without any unifying biological theme
- An important process may be different between the two conditions under comparison, yet each gene in this process is only moderately affected.
- An important process may be affected, yet not always the same gene in the process. Thus replication experiments may find little overlap in the actual gene list

## Consider a group of a gene instead

- Consider gene sets defined a priori
	- Metabolic pathway
	- Cellular component
	- GO category
- The complete list of genes, ordered by a statistics representing differential expression : L
- Null: Gene Set S is not associated with the conditions being compared
	- Genes in a gene set S are randomly distributed throughout L
- Alternative: Genes in S would be *enriched* at the tails of L

### Enrichment

• Sort the N genes into an ordered list *L* by a metric *<sup>r</sup>* representing the association with phenotype

$$
- r(g_j) = r_j
$$
  
- 
$$
L = \{g_1, \ldots g_N\}
$$

• Walking down the list *L*, at position *i*: for the top *i* genes, some of them belongs to set *S* (hits) and some do not (miss)

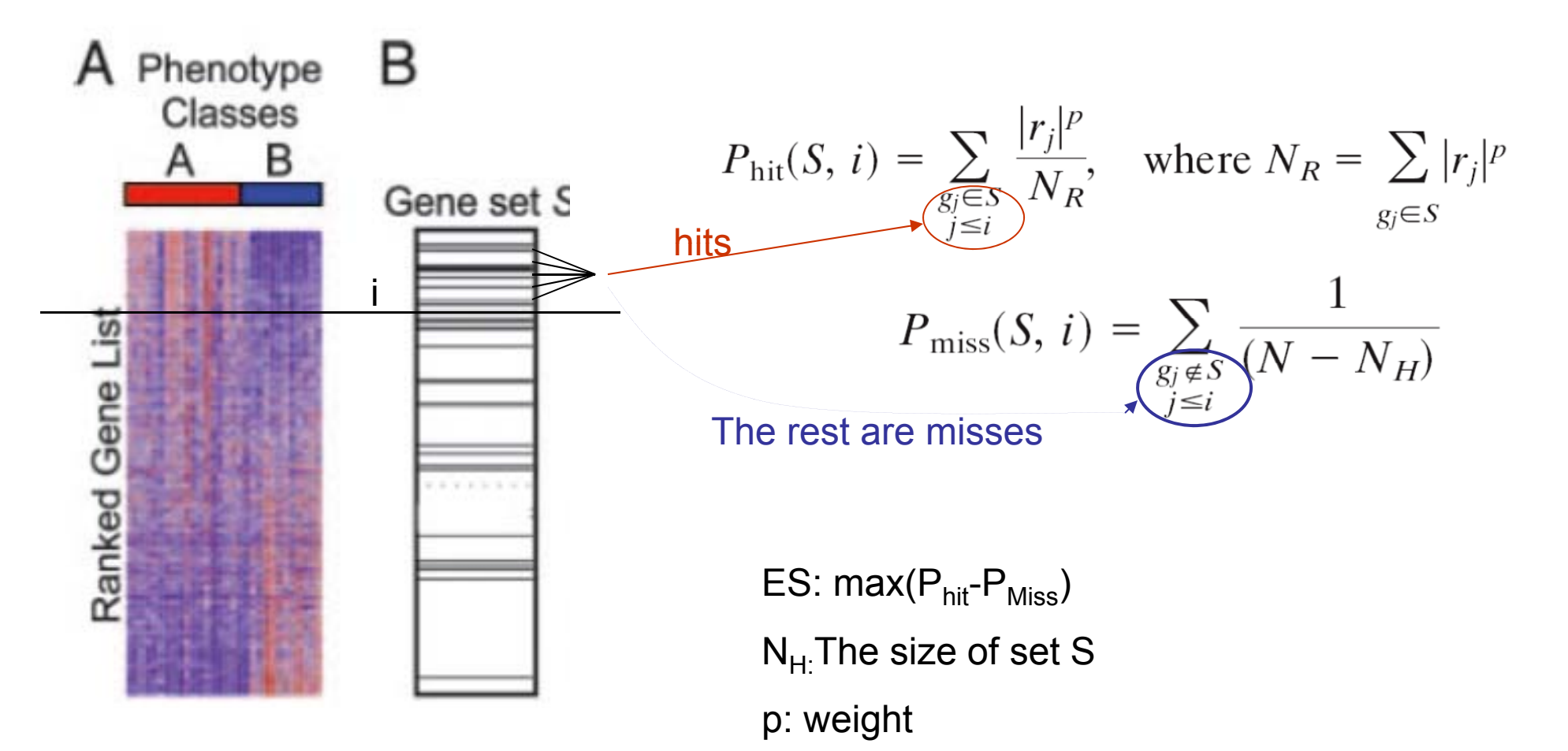

p=0: ES reduces to Kolmogorov statistic

### Statistical significance

- Permuting the sample labels
- • Compute enrichment score for each permuted dataset
- $\bullet\,$  Establish ES $_{\sf NULL}$  from permutation
- •Computing p-value for actual ES

### Kolmogorov–Smirnov statistic

Empirical CDF of n observations

$$
F_n(x) = \frac{1}{n} \sum_{i=1}^n I_{X_i \le x^i}
$$

For two samples, the Kolmogorov–Smirnov statistic is

$$
D_{n,n'} = \sup_x |F_{1,n}(x) - F_{2,n'}(x)|,
$$

The null hypothesis, that the two samples are drawn from the same distribution, is rejected if

$$
\sqrt{\frac{nn'}{n+n'}}D_{n,n'} > K_{\alpha}
$$

where k is the Kolmogorov distribution.

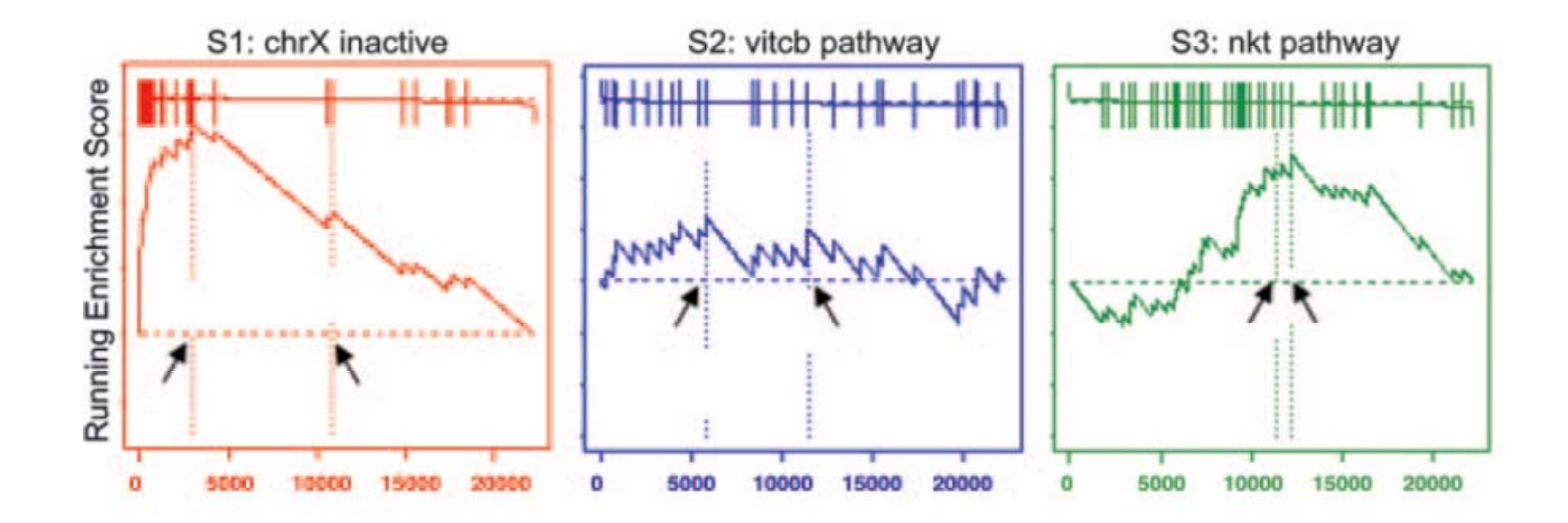

Enrichment scores using p=0

A.Enriched at top

B.Random

C.Sets clustered near the middle are not null (Random),

but not biologically interesting.

-- Solution: using weight p>0, typically p=1

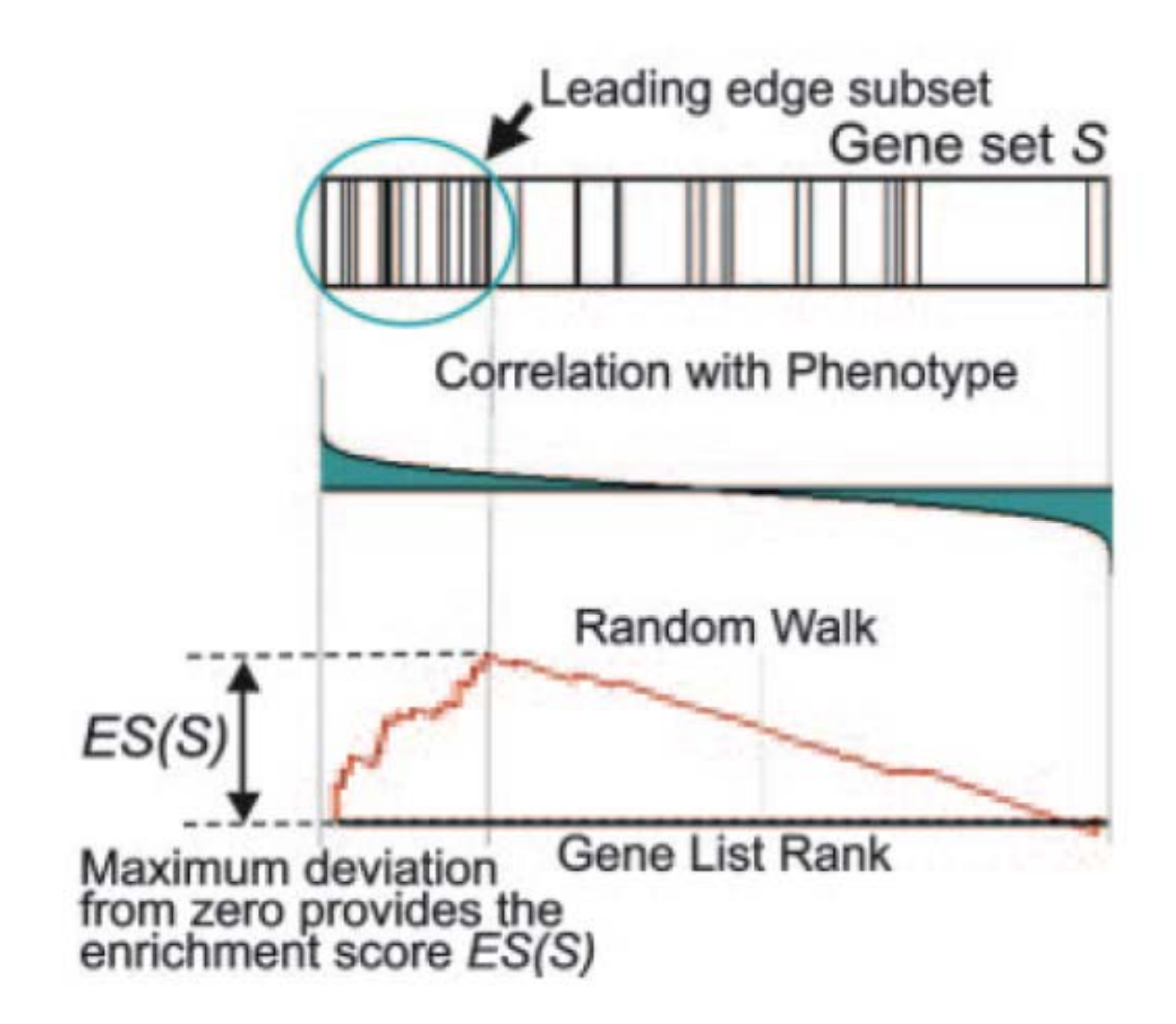

#### **PAGE: Parametric Analysis of Gene Set Enrichment**

**Seon-Young Kim** and **David J Volsky** BMC Bioinformatics

- From the entire list of genes
	- mean of total fold change values ( μ)
	- standard deviation of total fold change (δ)
- For a given gene set of size *m*
	- mean of fold change values of genes in the set : *Sm*

$$
- Z score = \frac{Sm - \mu}{\delta / \sqrt{m}}
$$

- CLT: if m is large,  $S_m$  is a sample mean. The distribution of sample means would be close to a normal distribution
- •How big does m have to be?

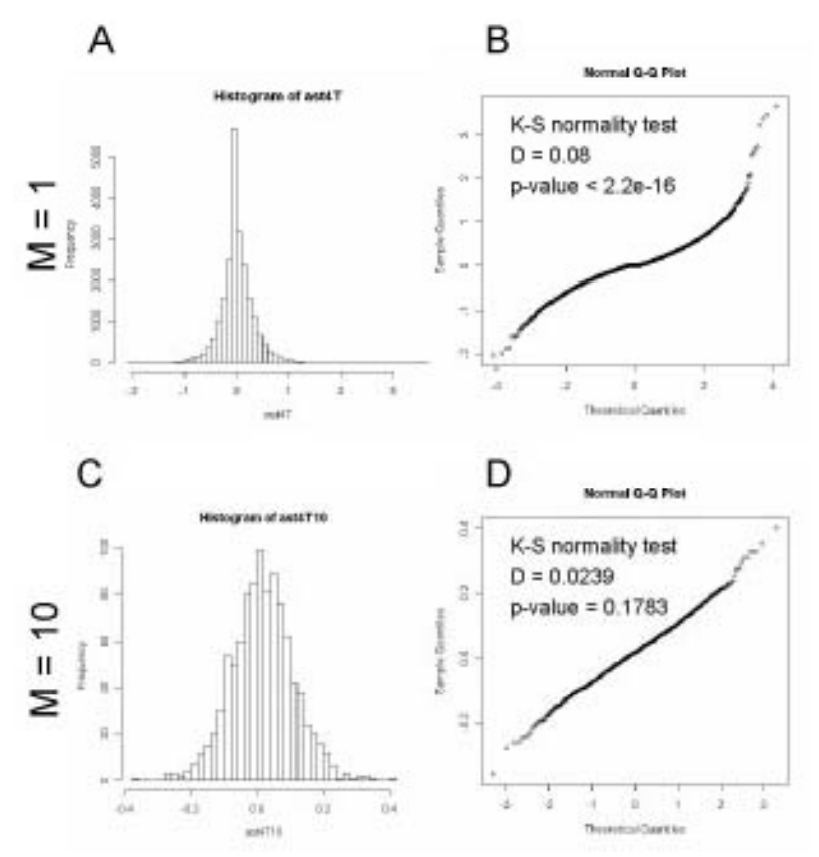

# Questions for you

- •When do you get to reject the null?
- Which gene sets may be interesting, but will not be detected?
- Multiple testing
- "Reference distribution"